Принят: на заседании педагогического совета № 1 от 30.08.2021 г.

Утвержден приказом № Заведующего МБДОУ Казачинского детского сада № 1<br>Е.М. Алиева от 30.08.2021г.

 $\vee$ 

# ГОДОВОЙ ПЛАН муниципального бюджетного дошкольного образовательного учреждения Казачинского детского сада № 1 на 2021 - 2022 учебный год

### Годовые задачи

1. Совершенствовать работу по укреплению физического здоровья детей, формировать основы двигательной и гигиенической культуры, используя оздоровительные технологии и разнообразные формы физкультурно-оздоровительной работы.

2. Формировать речевую компетентность и навык речевого общения дошкольников посредством приобщения к произведениям художественной литературы.

3. Создавать благоприятные условия для развития экологической культуры дошкольников, развивать любознательность и бережное отношение к окружающему миру в процессе исследовательской деятельности.

### Организационно - педагогическая работа

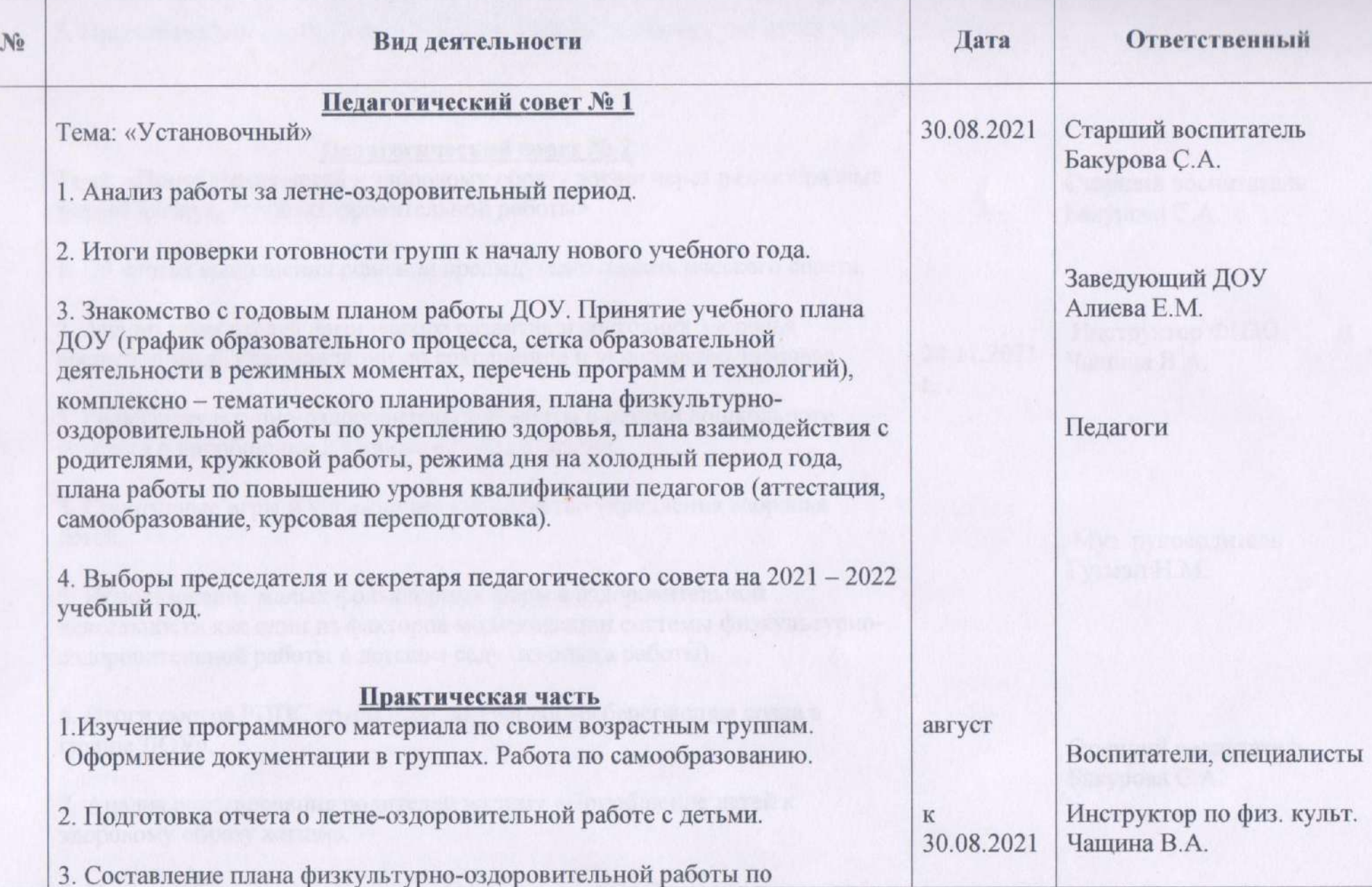

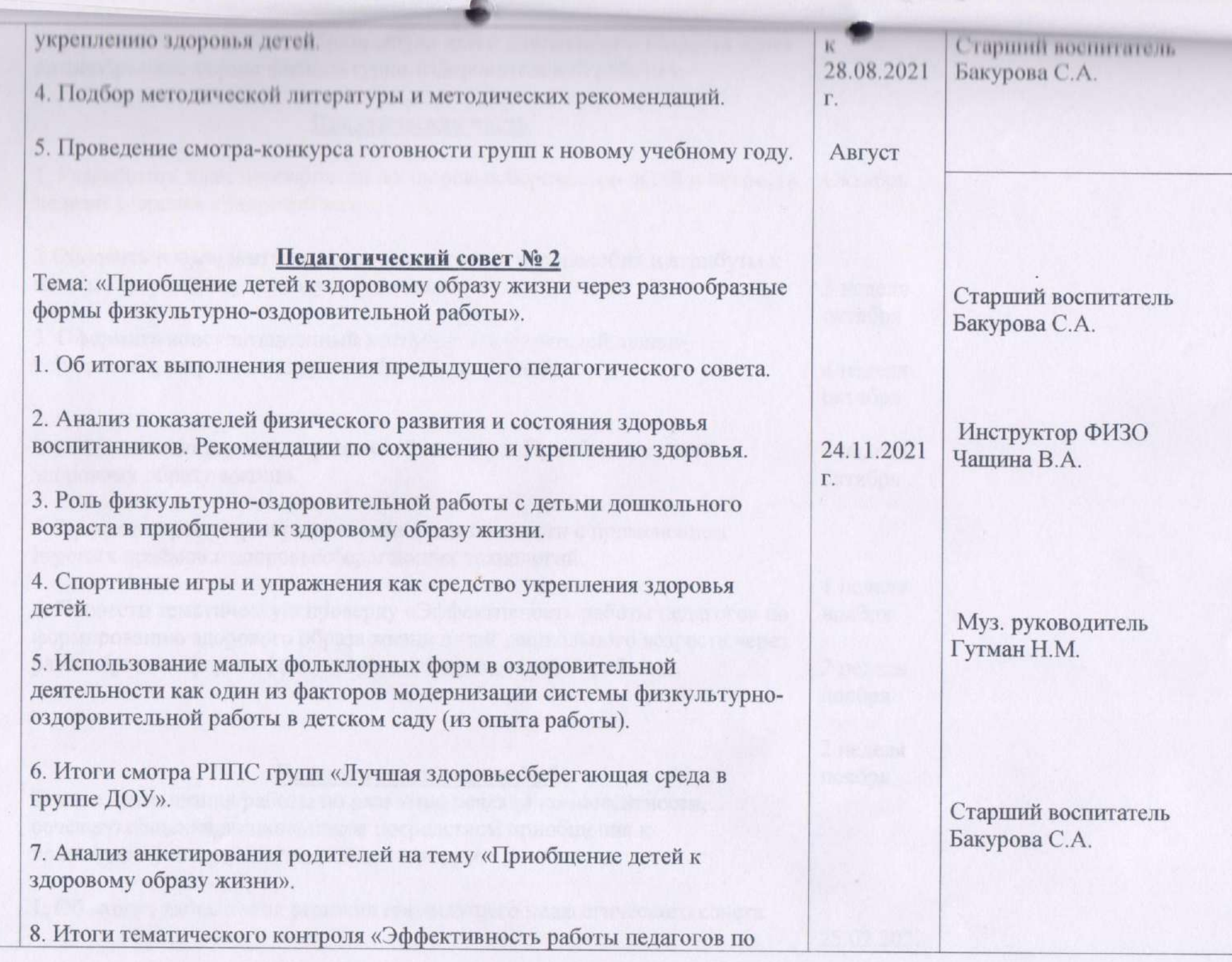

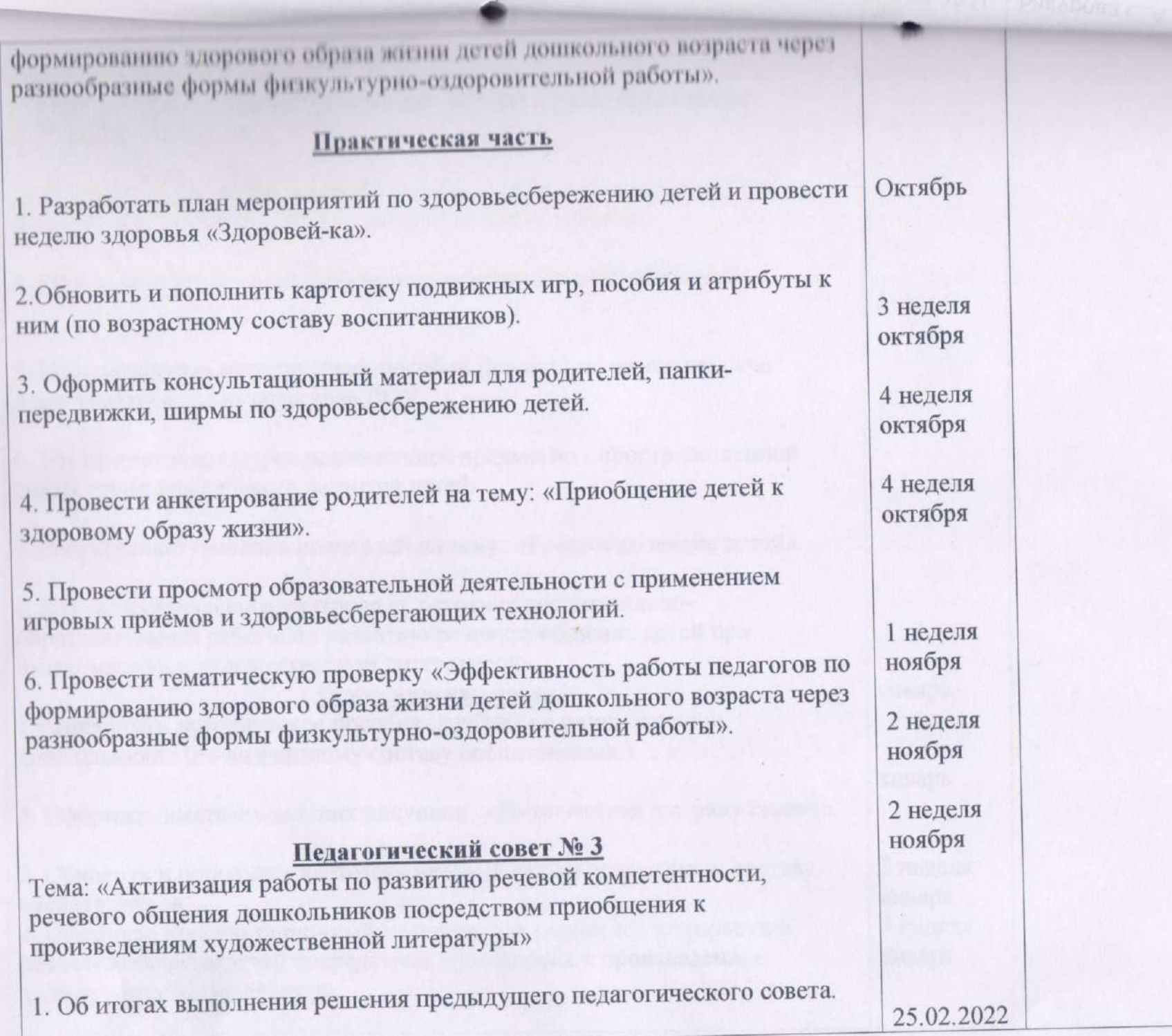

2. Использование художественной литературы в развитии речевого общения детей 4-5 лет.

3. Воспитание культуры речевого общения у старших дошкольников посредством ознакомления со сказкой (из опыта работы).

4. Речь воспитателя - основной источник речевого развития детей.

5. Итоги конкурса методических пособий (лепбук) по развитию речи дошкольников среди педагогов ДОУ.

6. Итоги смотра-конкурса развивающей предметно - пространственной среды групп для речевого развития детей.

7. Анализ анкетирования родителей на тему: «Речевое развитие детей».

8. Итоги тематического контроля «Состояние воспитательнообразовательной работы по развитию речевого общения детей при ознакомлении с художественной литературой».

Практическая часть 1. Разработать методическое пособие (лепбук) по развитию речи дошкольников (по возрастному составу воспитанников).

2. Оформить выставку детских рисунков «Путешествие в страну сказок».

3. Обновить и пополнить картотеку речевых игр по возрастному составу воспитанников.

4. Оформить консультационный материал для родителей по развитию речевого общения детей посредством приобщения к произведениям художественной литературы.

январь

январь

3 неделя января 3 неделя января

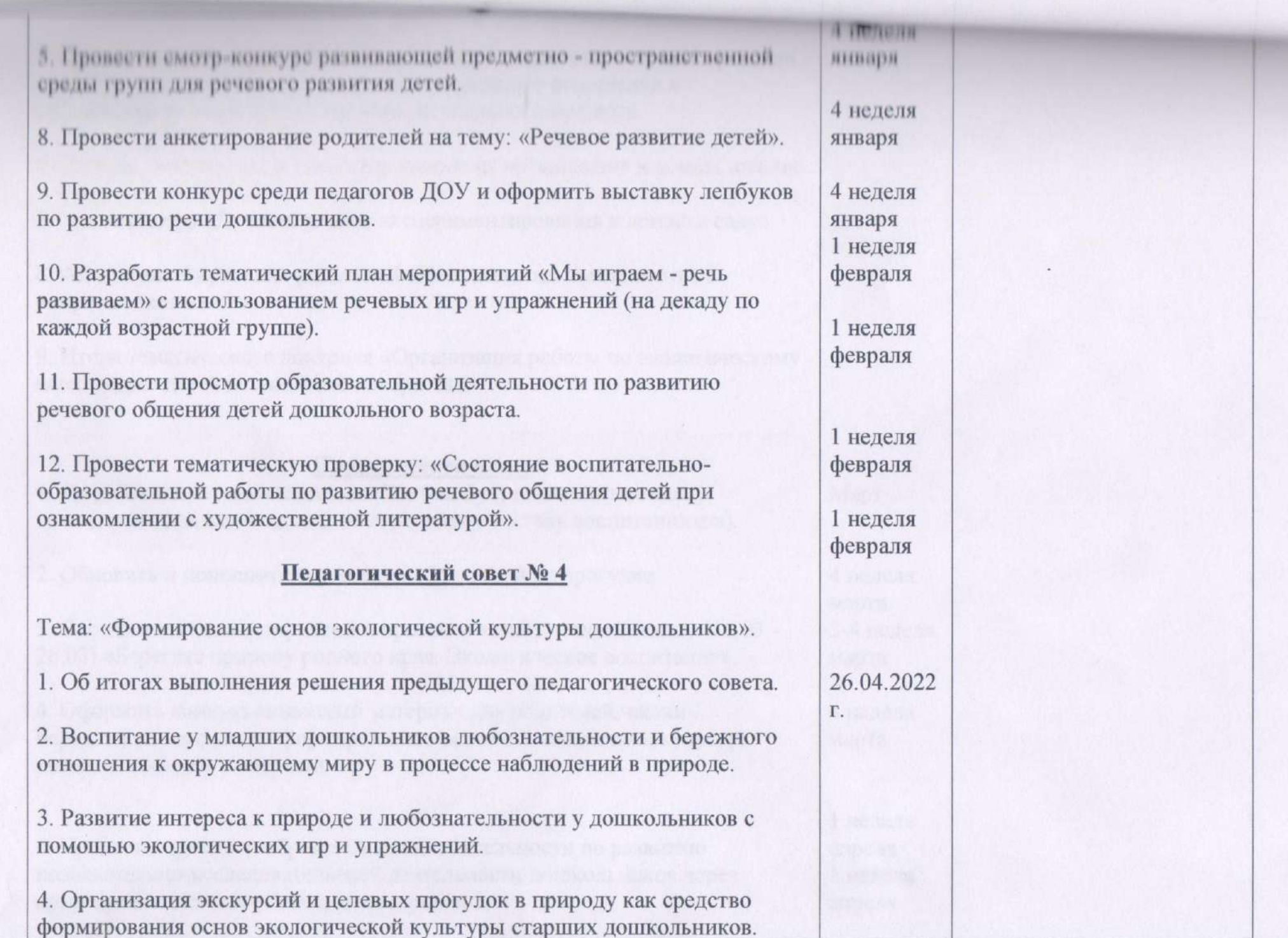

5. Организация проектной и исследовательской деятельности как средство развития познавательной активности и бережного отношения к окружающему миру детей старшего дошкольного возраста.

6. Центры детского экспериментирования, их организация и использование.

7. Итоги смотра «Лучший уголок экспериментирования в детском саду».

8. Анализ анкетирования родителей «Насколько вы компетентны в вопросах экологии?».

9. Итоги тематического контроля «Организация работы по экологическому воспитанию детей дошкольного возраста».

### Практическая часть

1. Разработать методическое пособие (лепбук) по экологическому воспитанию дошкольников (по возрастному составу воспитанников).

2. Обновить и пополнить картотеку наблюдений на прогулке.

3. Составить план мероприятий и провести тематическую декаду (15.03 -26.03) «Берегите природу родного края. Экологическое воспитание».

4. Оформить консультационный материал для родителей, папкипередвижки, ширмы по формированию основ экологической культуры детей дошкольного возраста.

5. Провести просмотр образовательной деятельности по развитию познавательно-исследовательской деятельности дошкольников через организацию детского экспериментирования.

4 неделя марта 3-4 неделя марта

Март

4 неделя марта

1 неделя апреля 1 неделя апреля

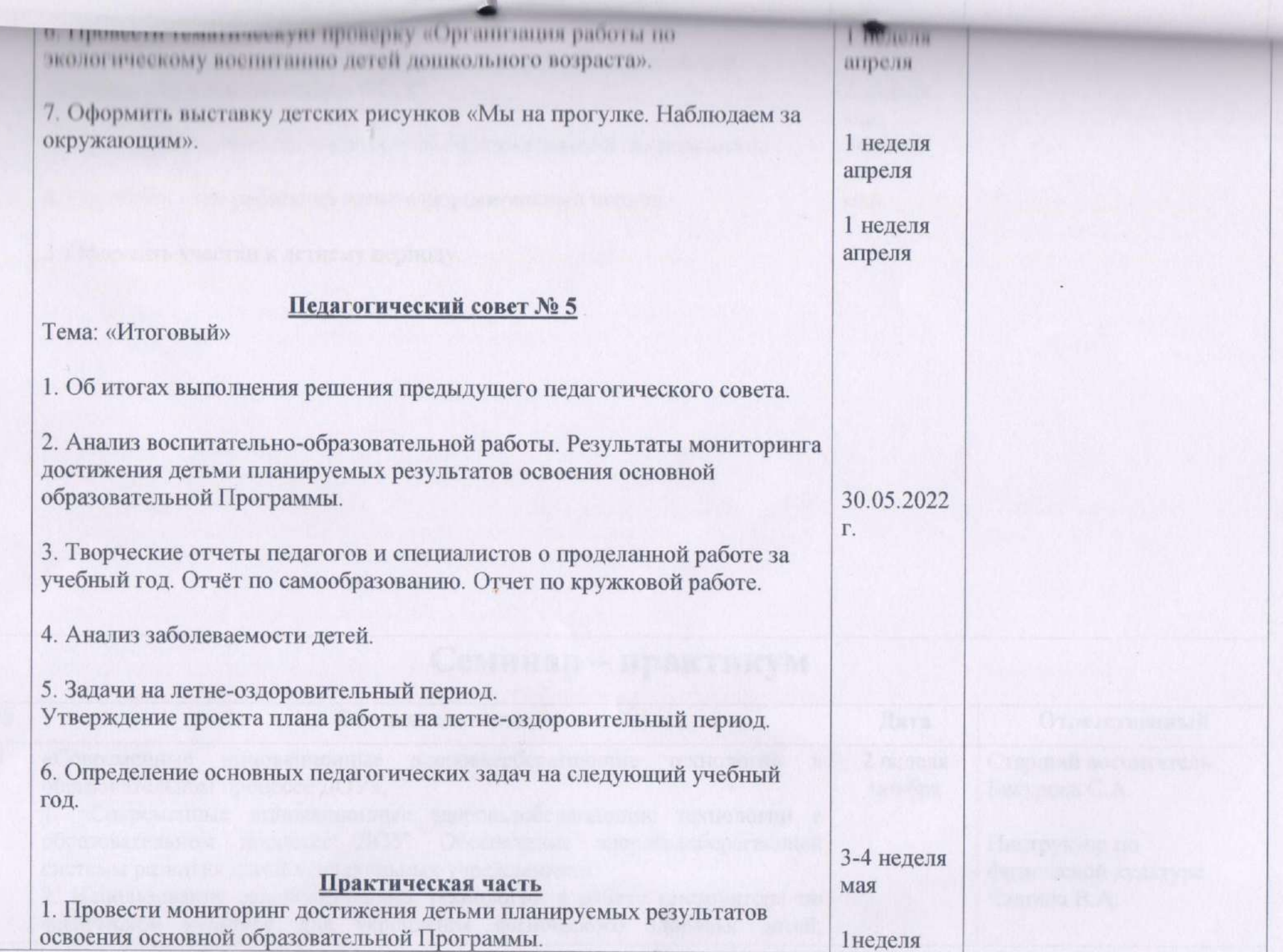

**A PORTUGALIST KOK ADE TO LBO.** 

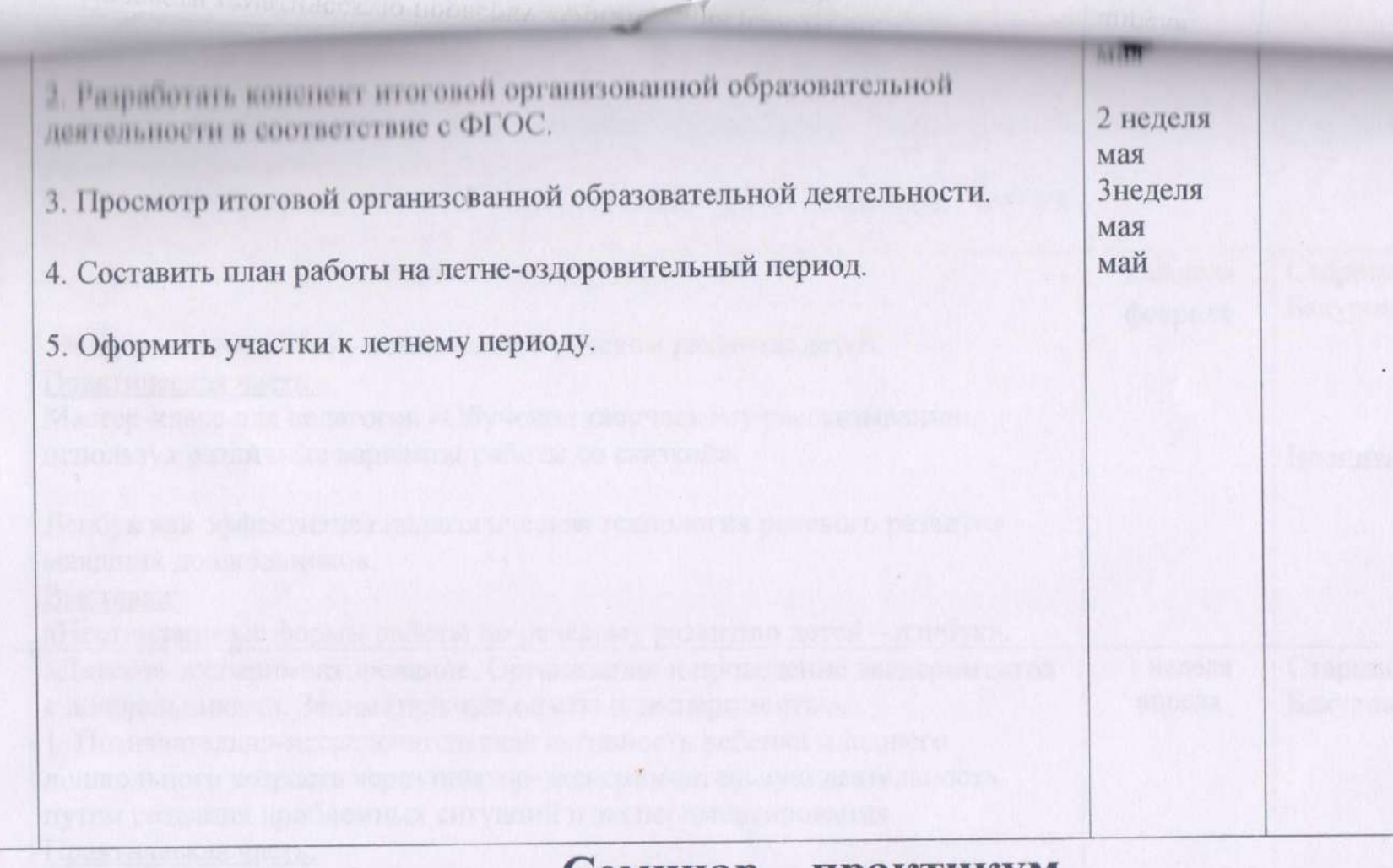

### Семинар - практикум

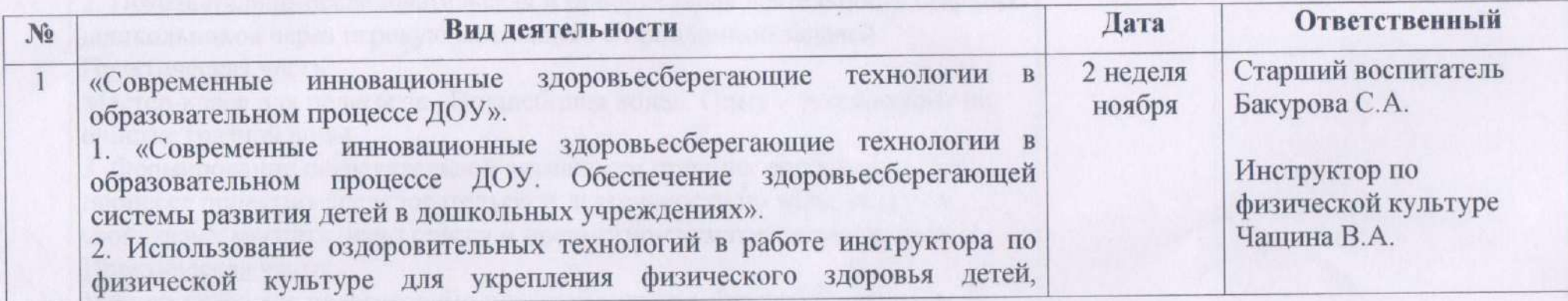

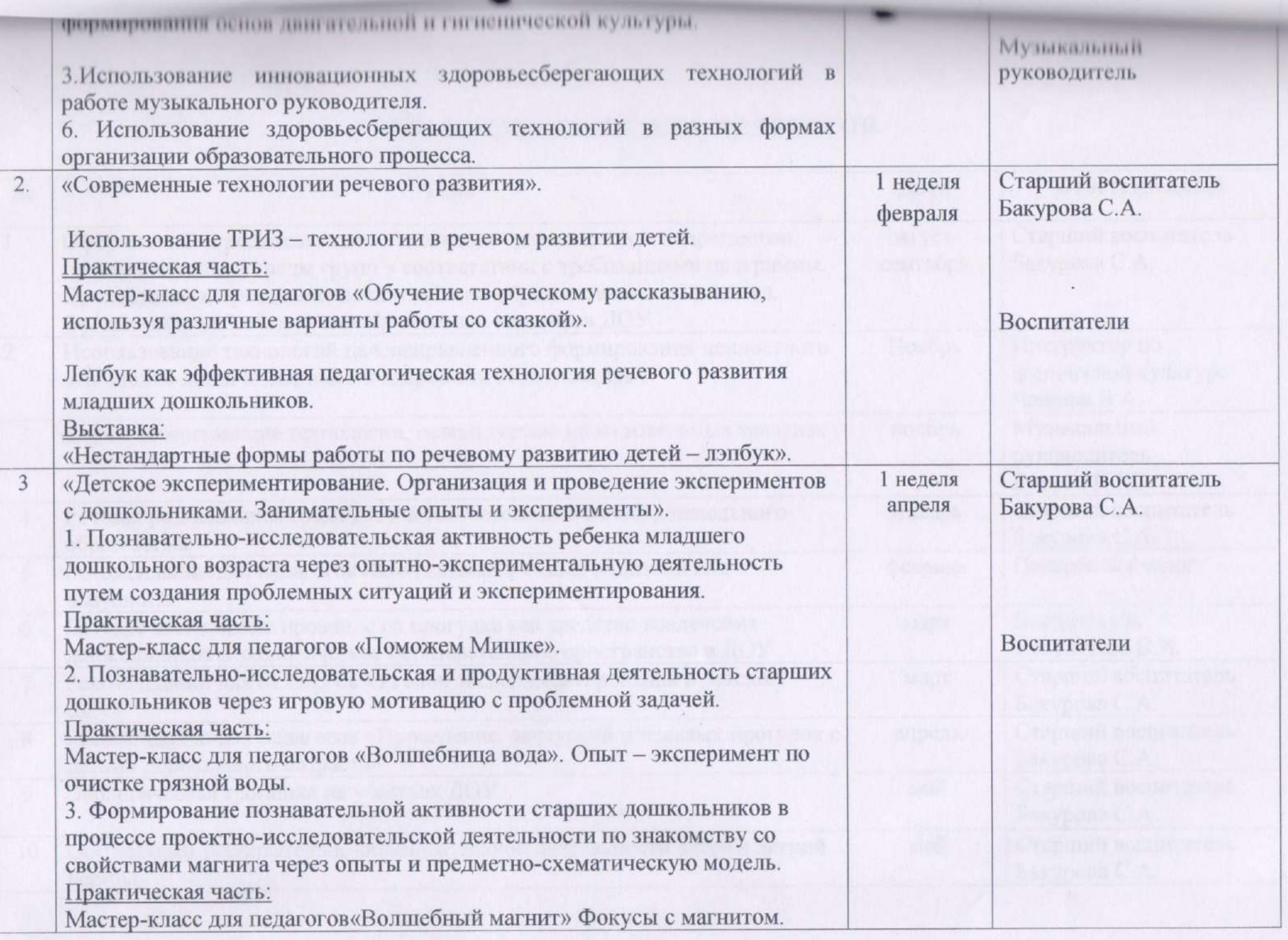

 $\sqrt{0}$ 

## Консультации для педагогов

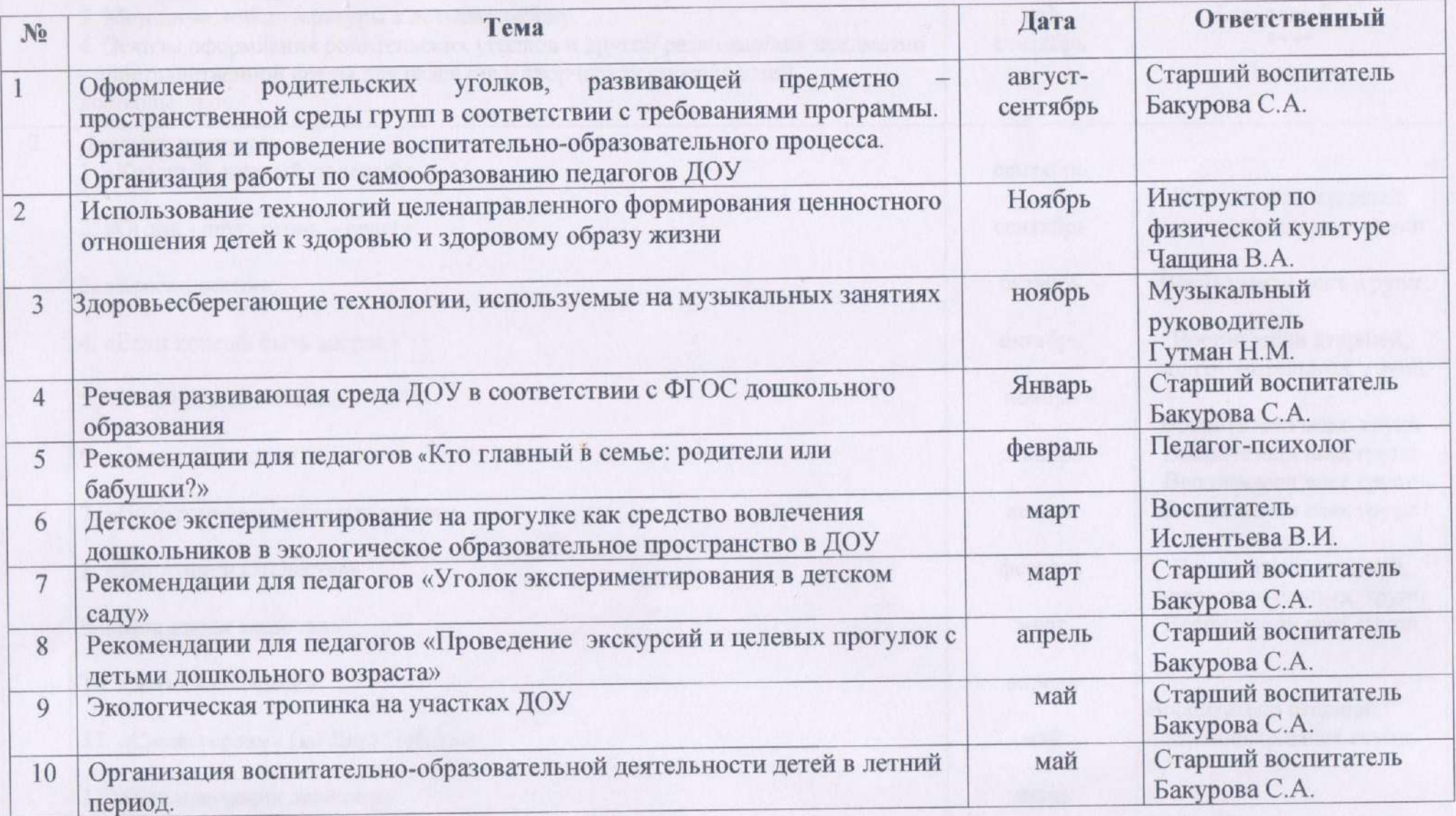

### Выставки

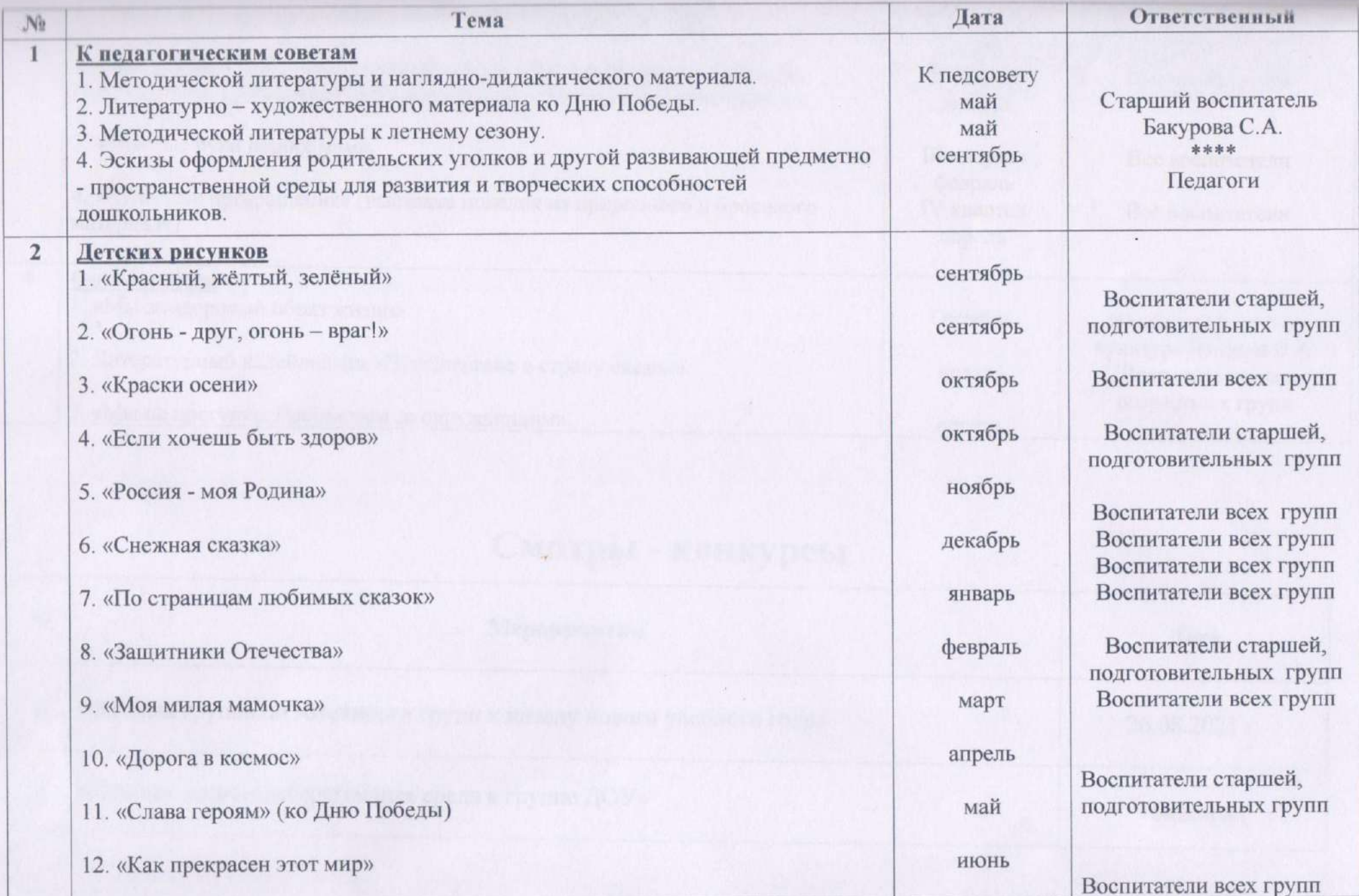

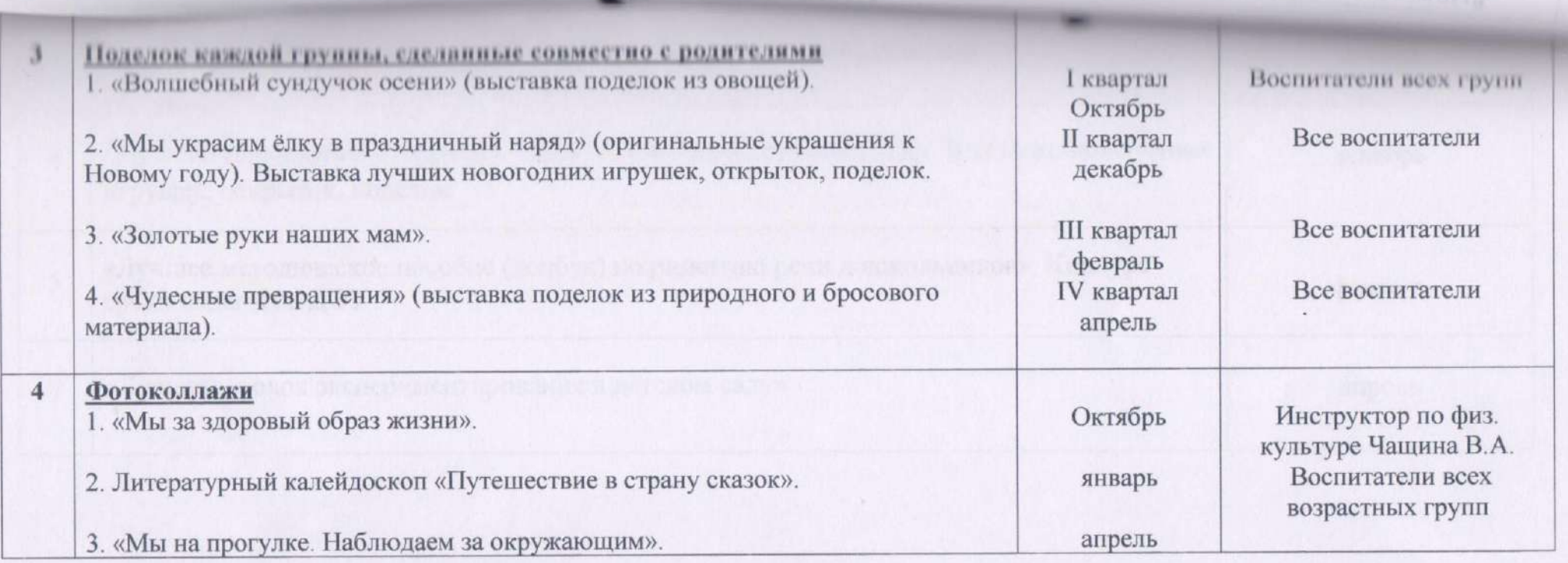

# Смотры - конкурсы

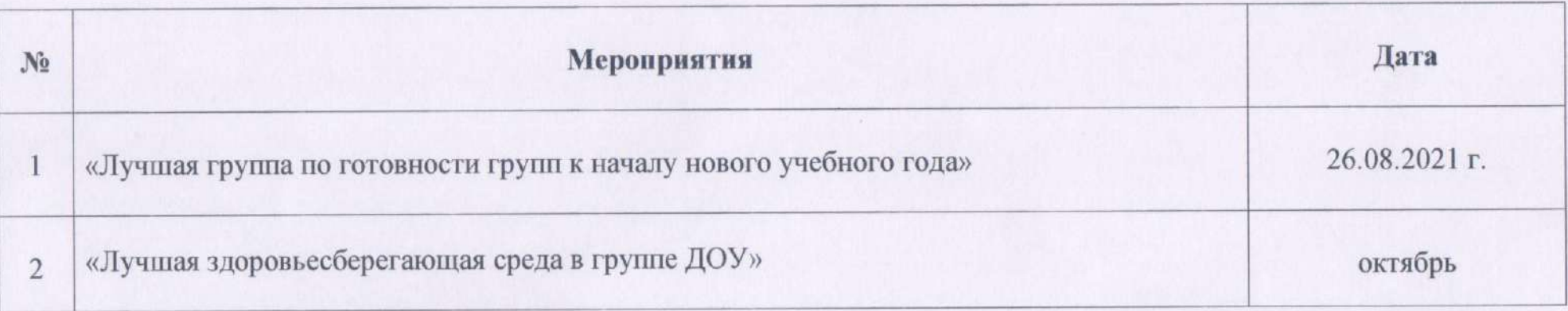

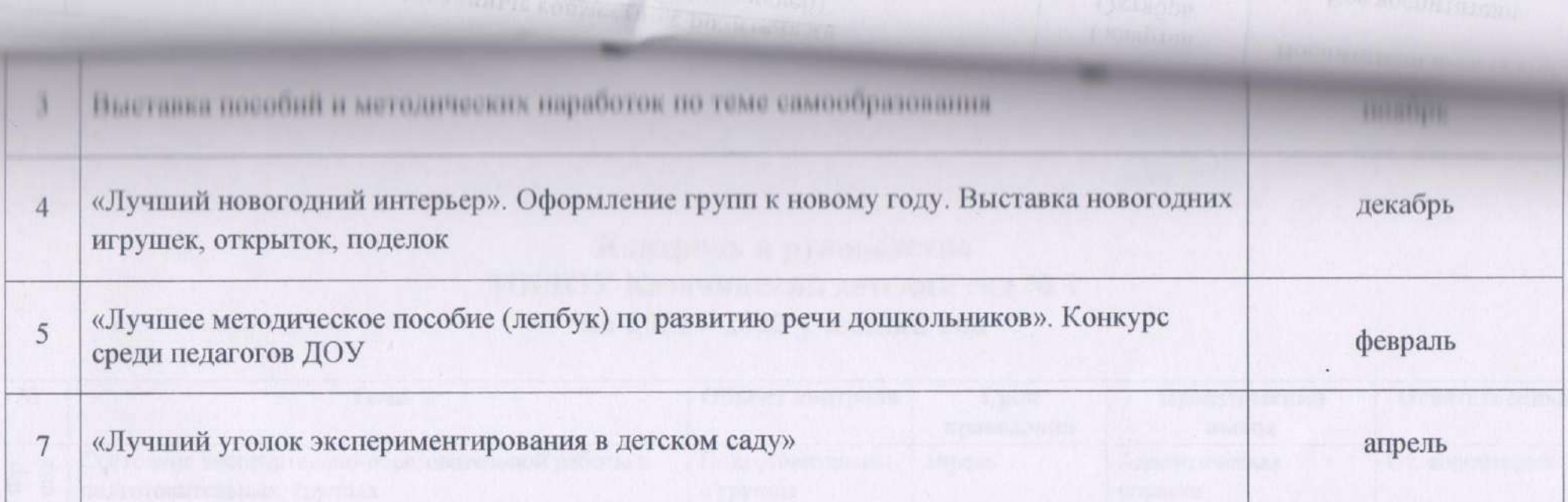

 $\sim$   $\mu_{\rm{c}}$ 

**JANSAY BURGHE AVEN** 

 $30.08.2021$  r.

Е.М. Алиева

### Контроль и руководство МБДОУ Казачинский детский сад №1 на 2021 - 2022 учебный год

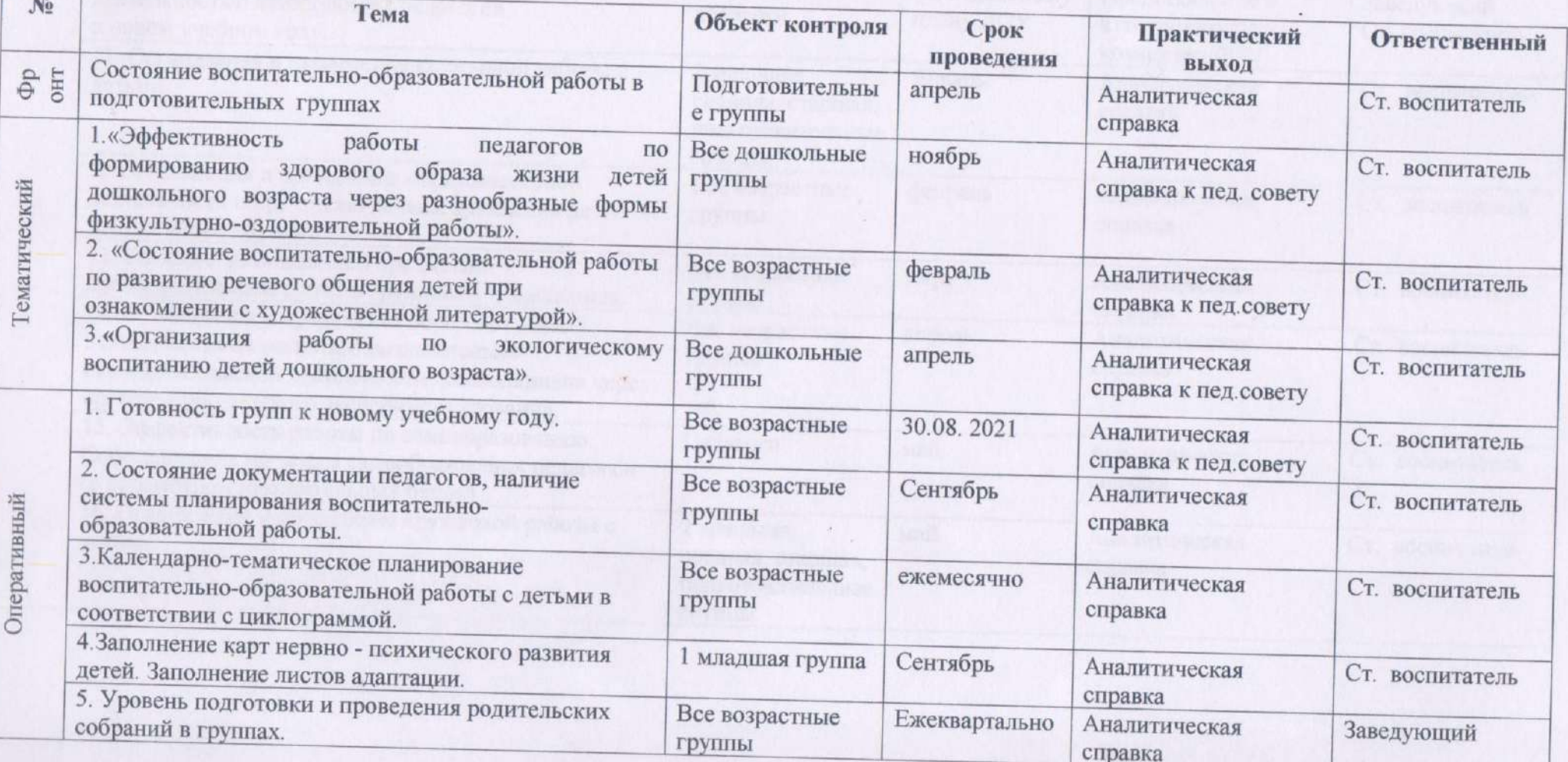

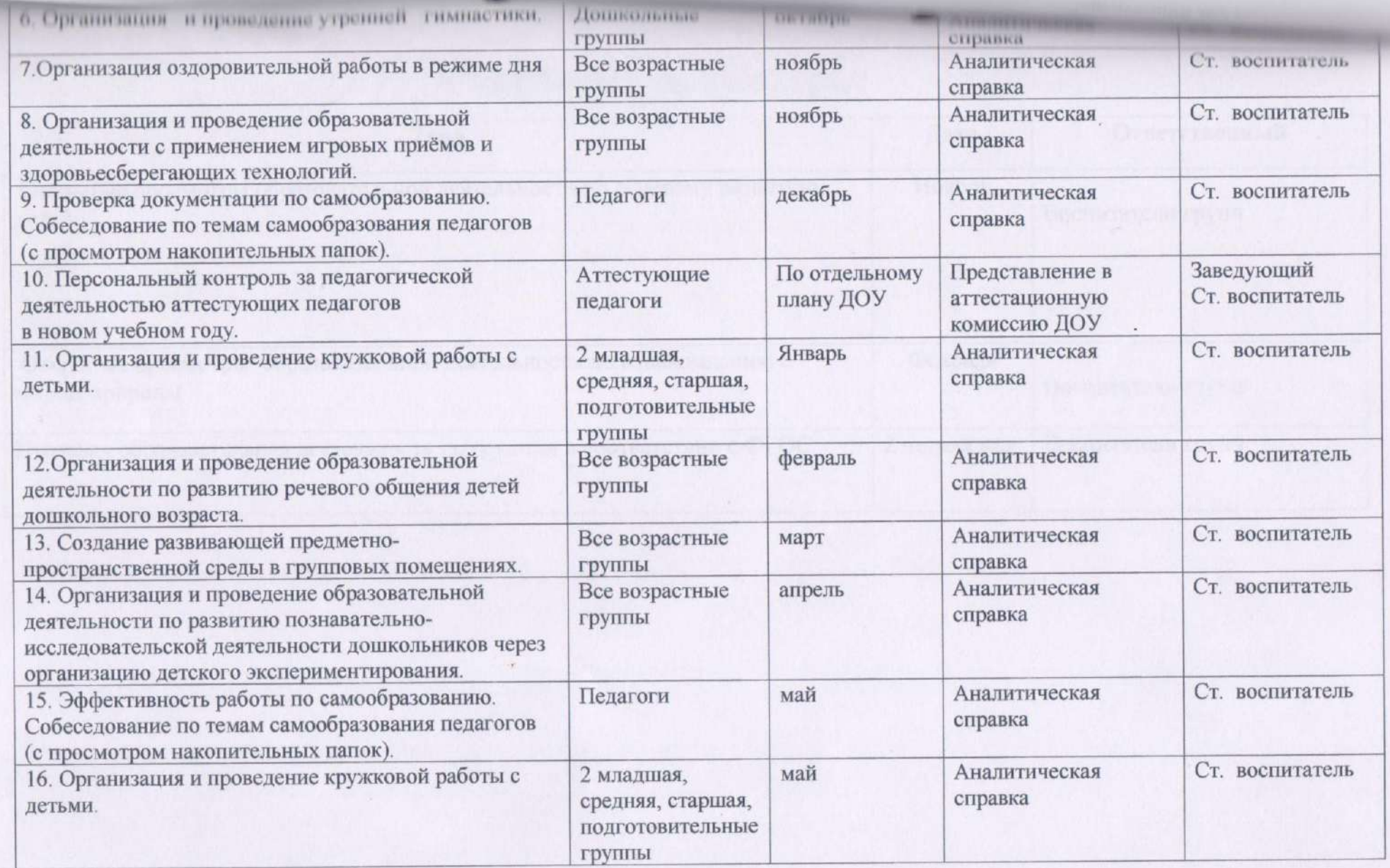

## Открытые просмотры

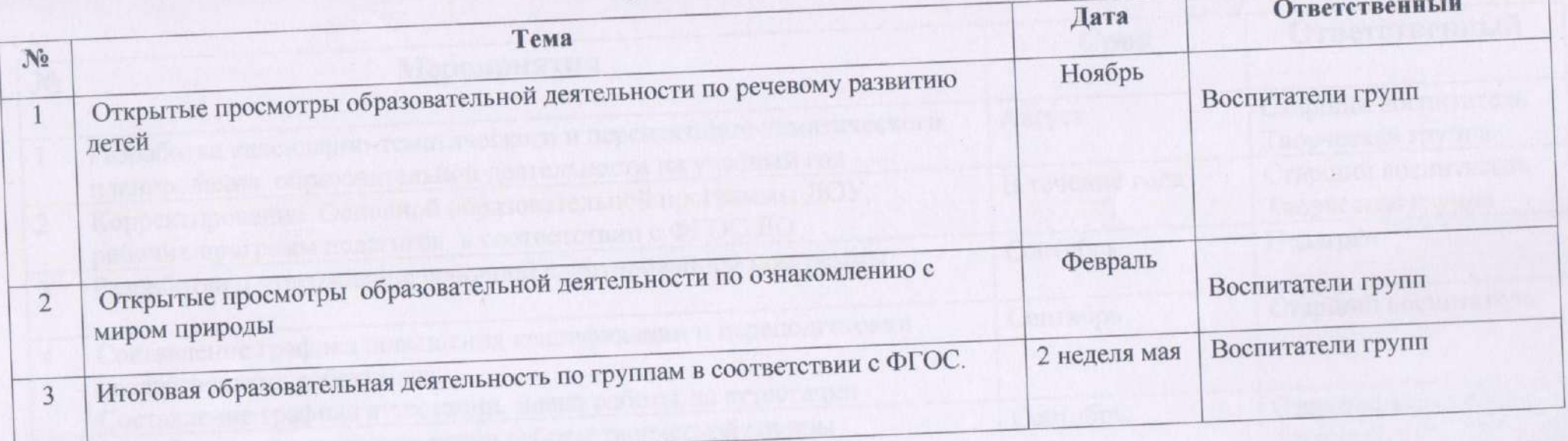

 $\mathcal{F}$ 

 $\Box$ 

Honorescen Guinea Hussaich Cavillace et an deuts passes

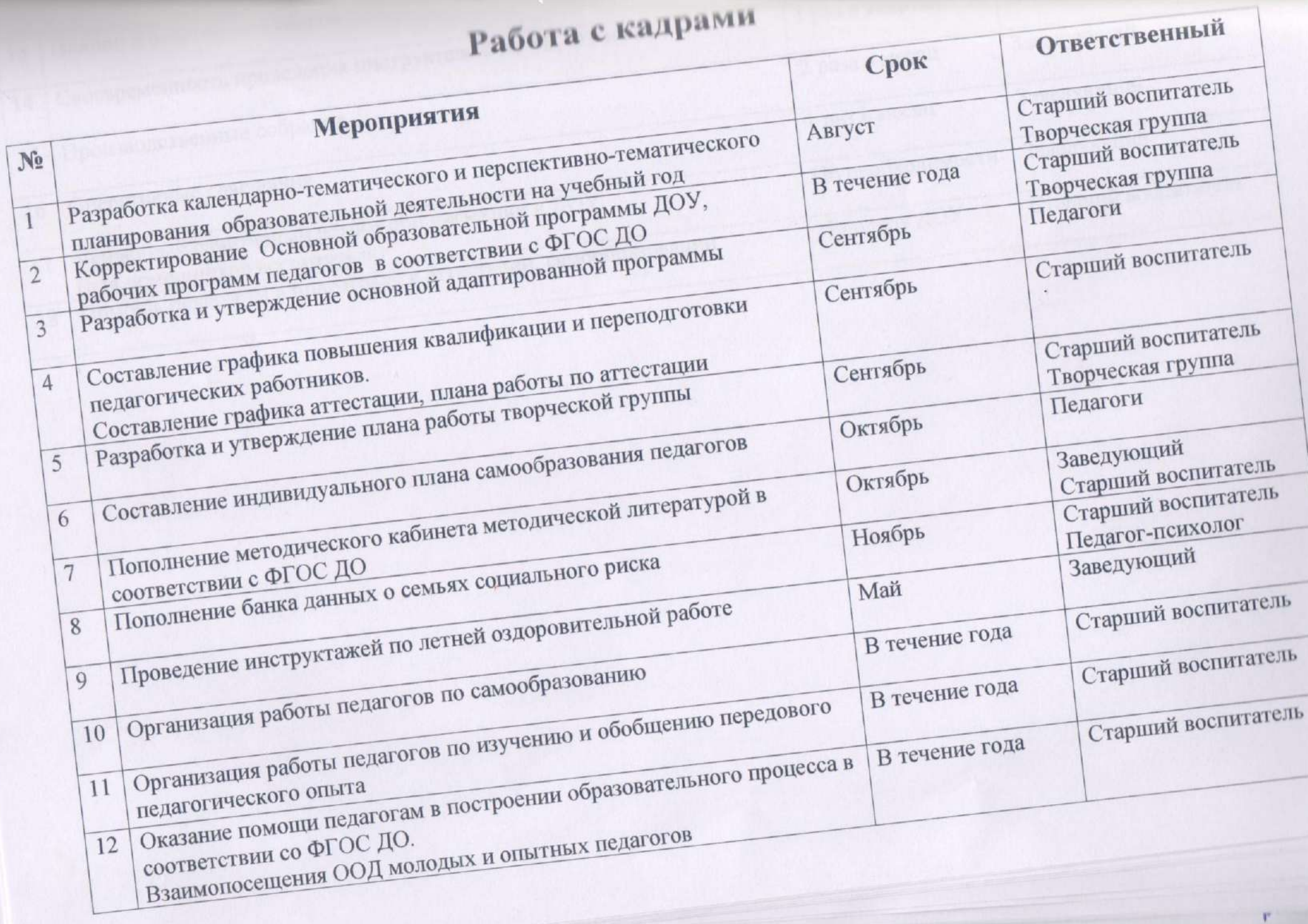

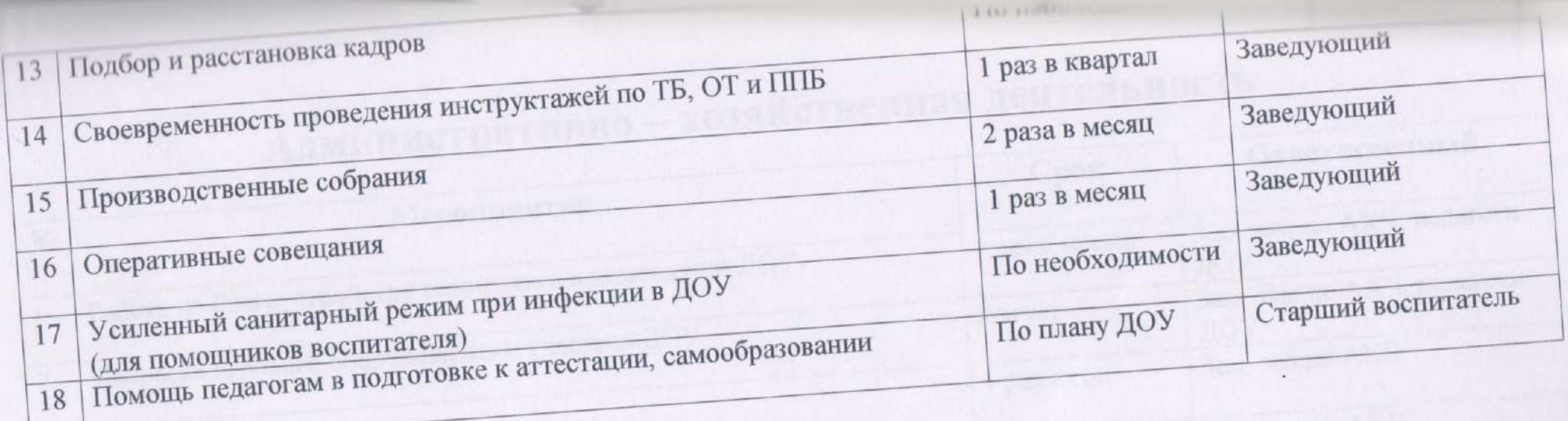

Arranma silla, icapuatori have ema la aviatoria sivuluoni la fitt

Up and consumer the research per companies from the principal state and all of the s

We have the true of a stranged many control to the state of the state of the state

More as chock with the security with the one advocating of other construction

# Административно - хозяйственная деятельность

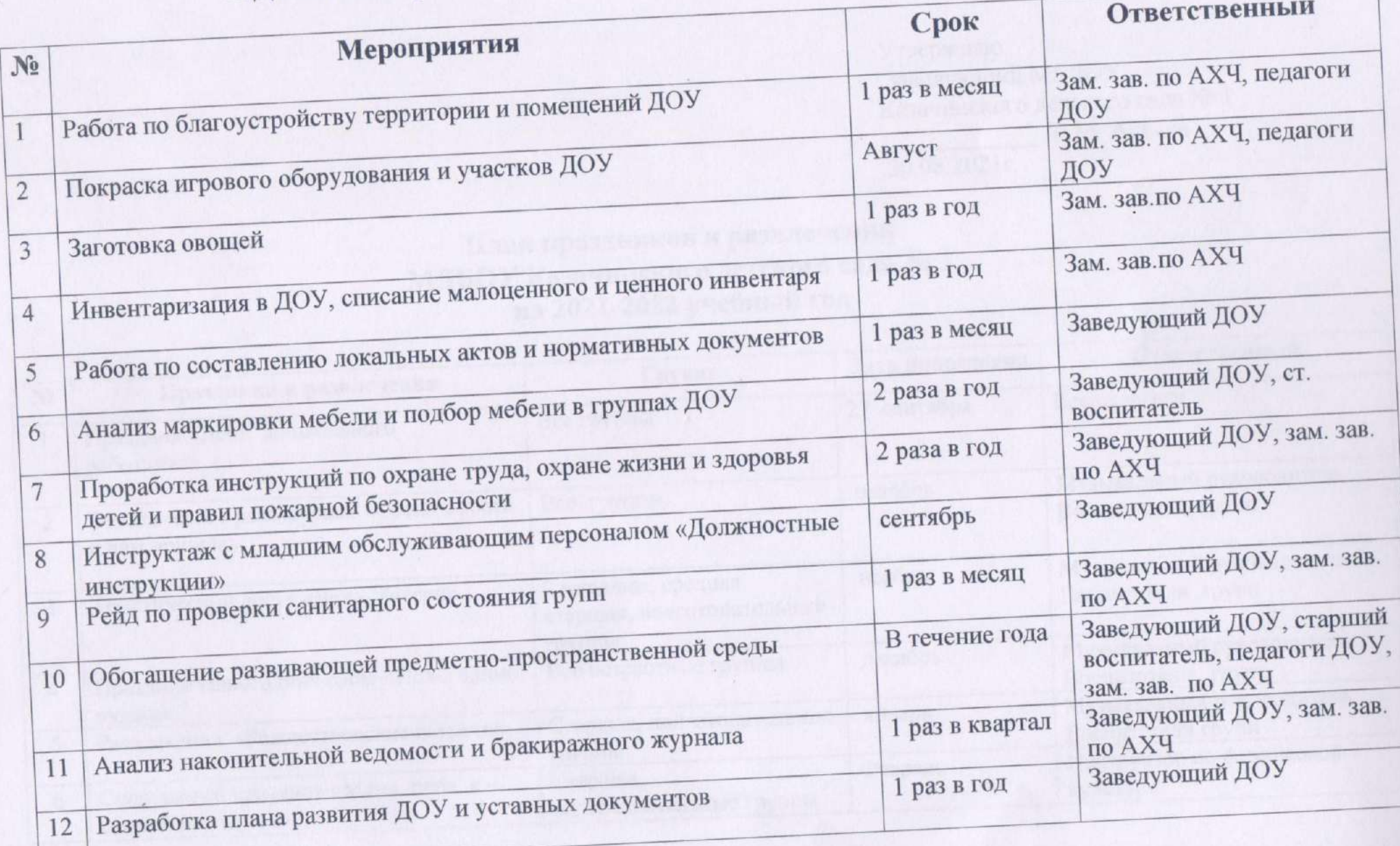

Утверждаю Заведующий МБДОУ Казачинского детского сада № 1 Е.М. Алиева

 $30.08.2021r.$ 

### План праздников и развлечений МДБОУ Казачинского детского сада № 1 на 2021-2022 учебный год

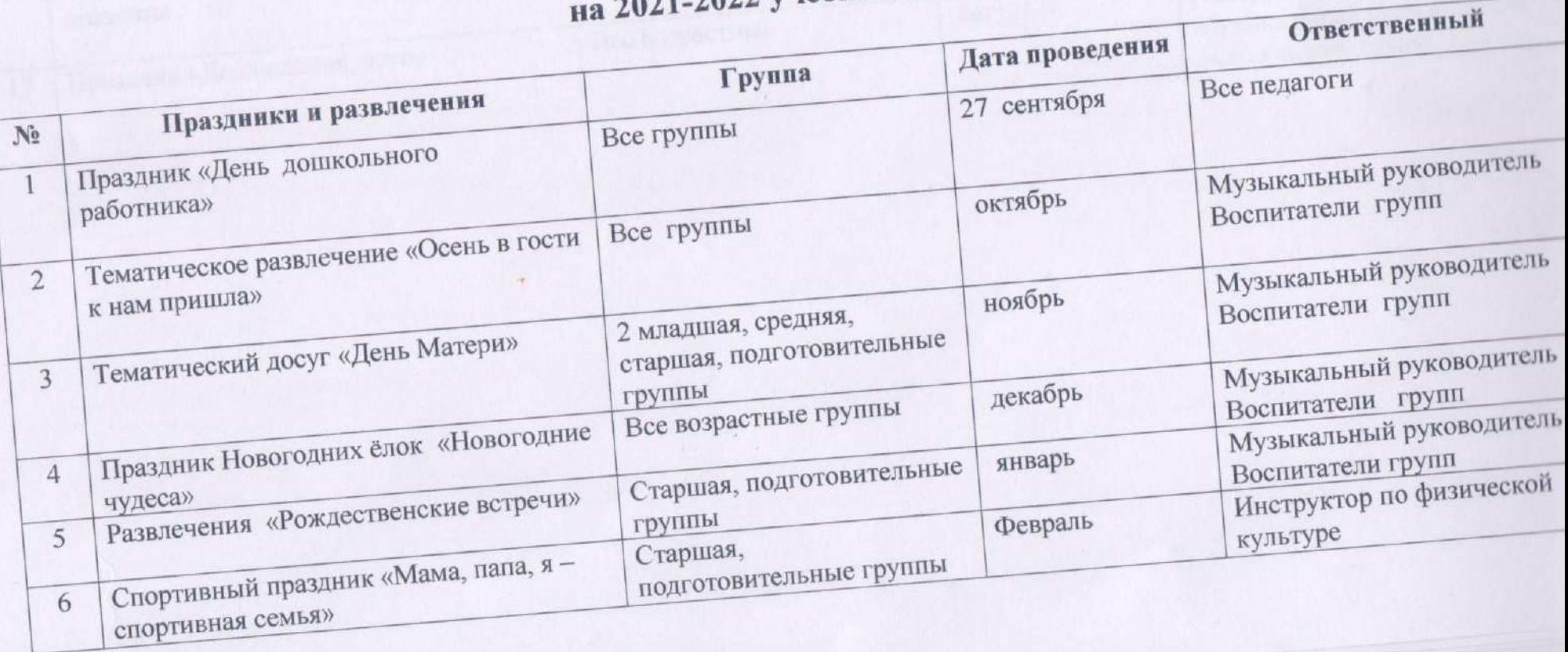

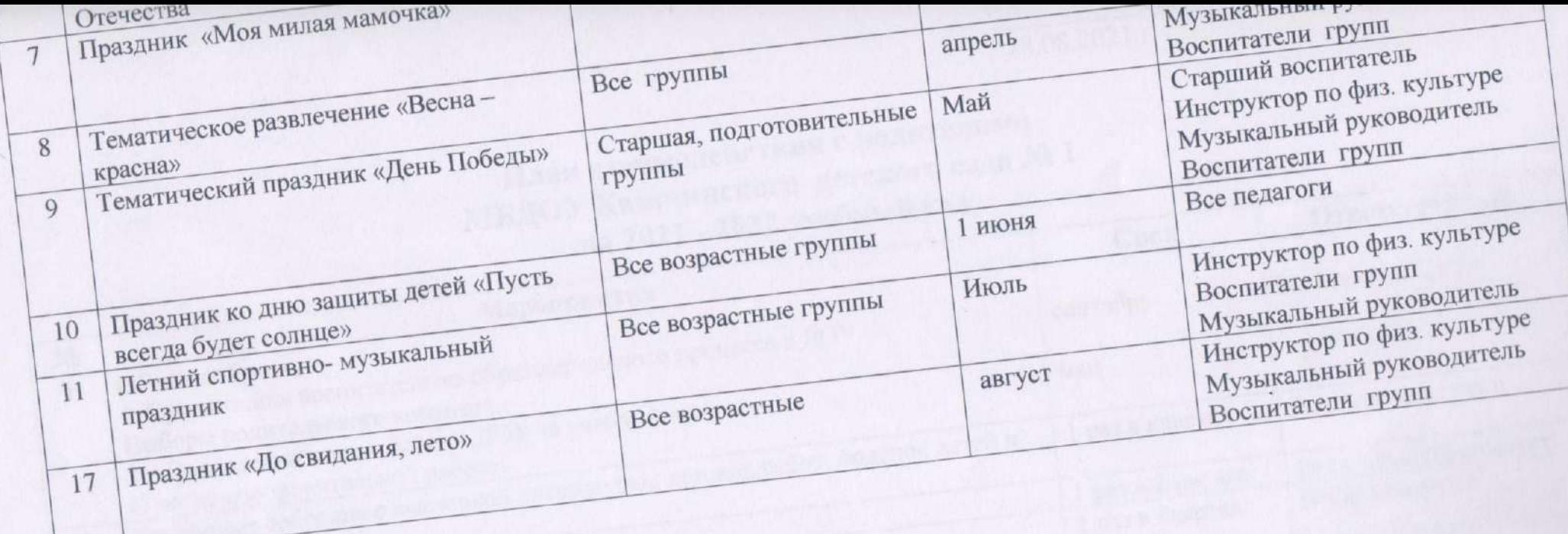

Утверждани-Заведующий ДОУ Е.М. Алиева 28.08.2021 г.

 $\frac{1}{2}$ 

ν

### План взаимодействия с родителями МБДОУ Казачинского детского сада №1 на 2021 - 2022 учебный год

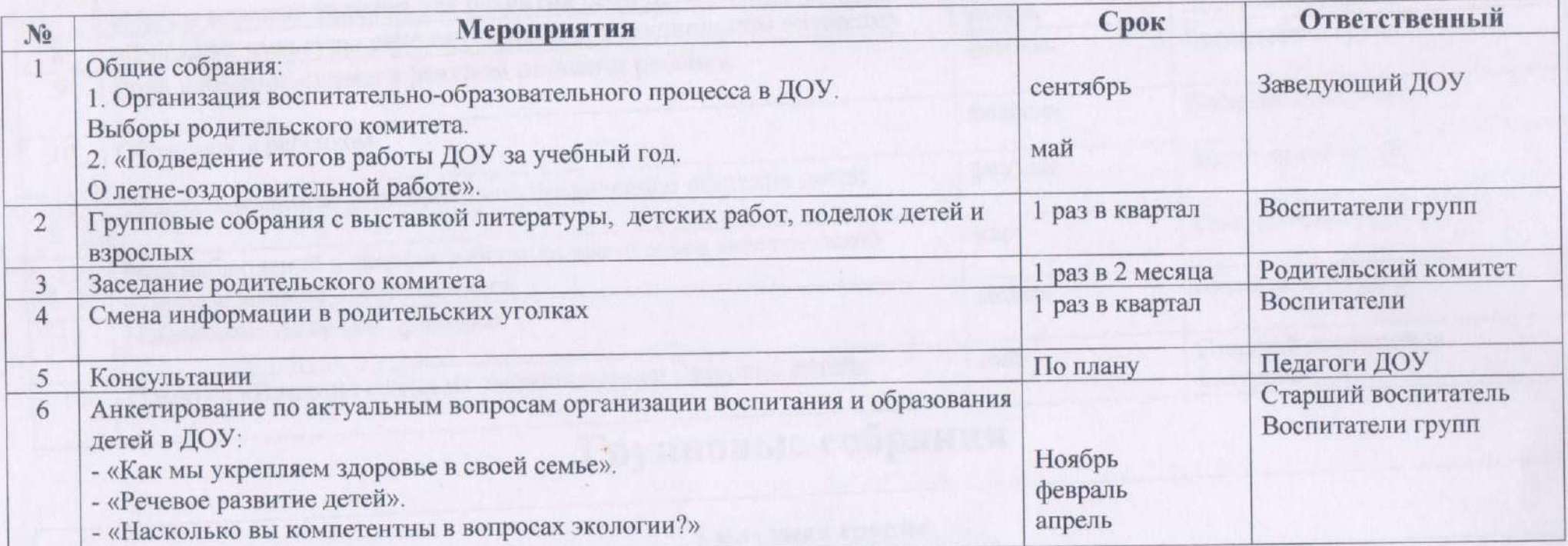

### Консультации для родителей

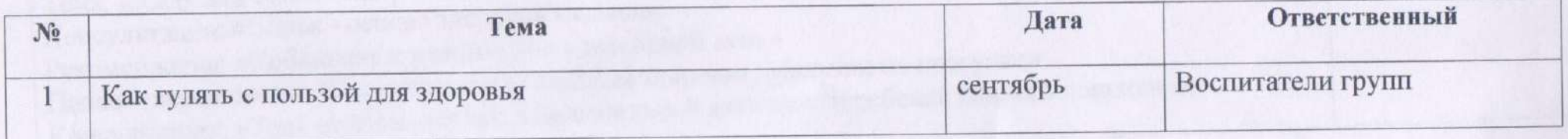

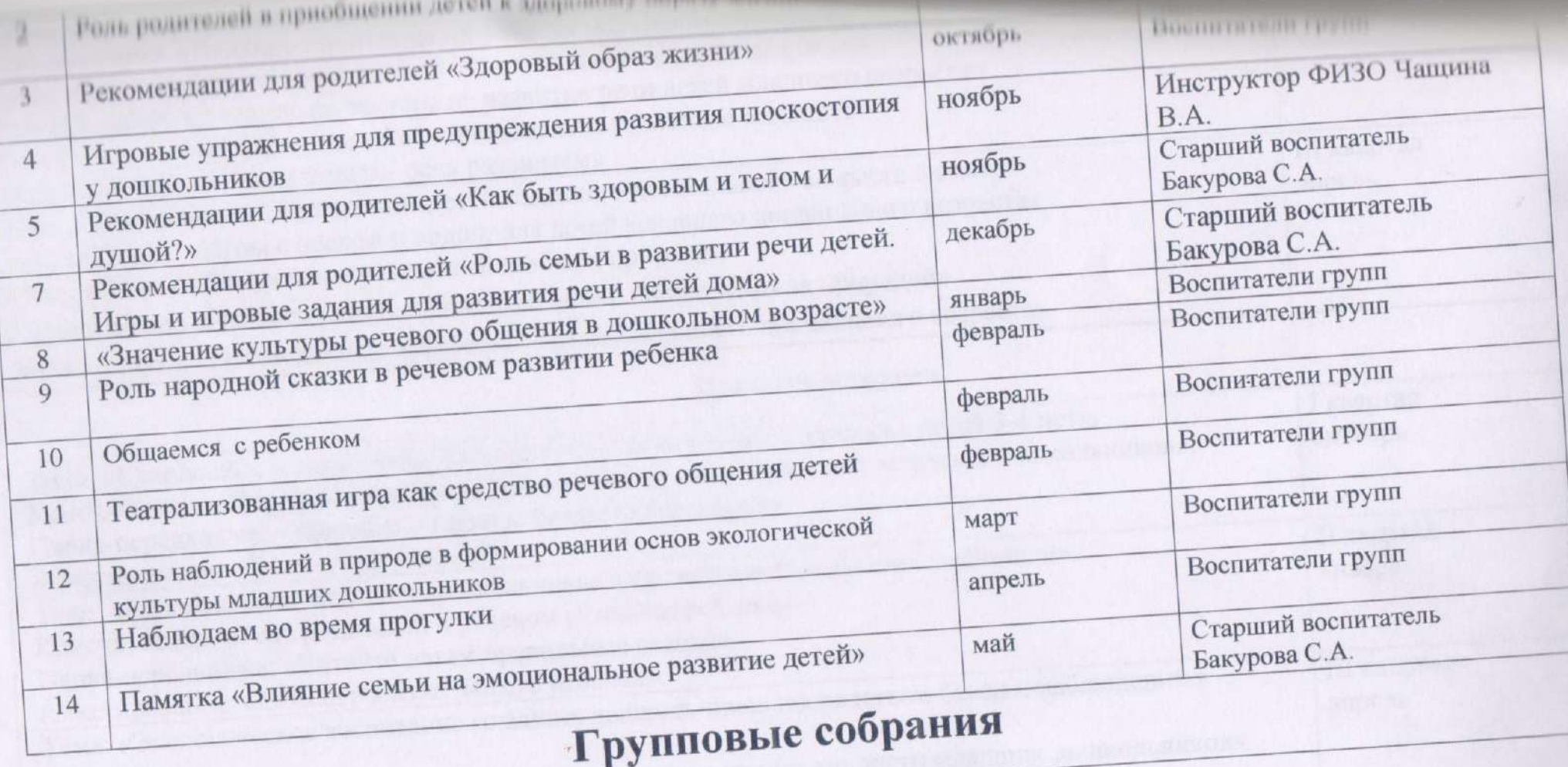

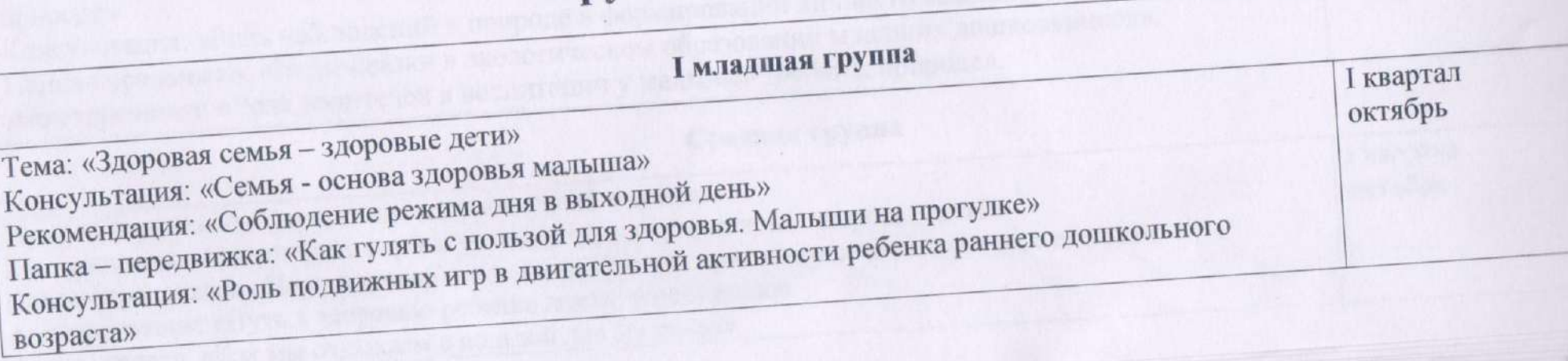

 $\mathsf{V}$ 

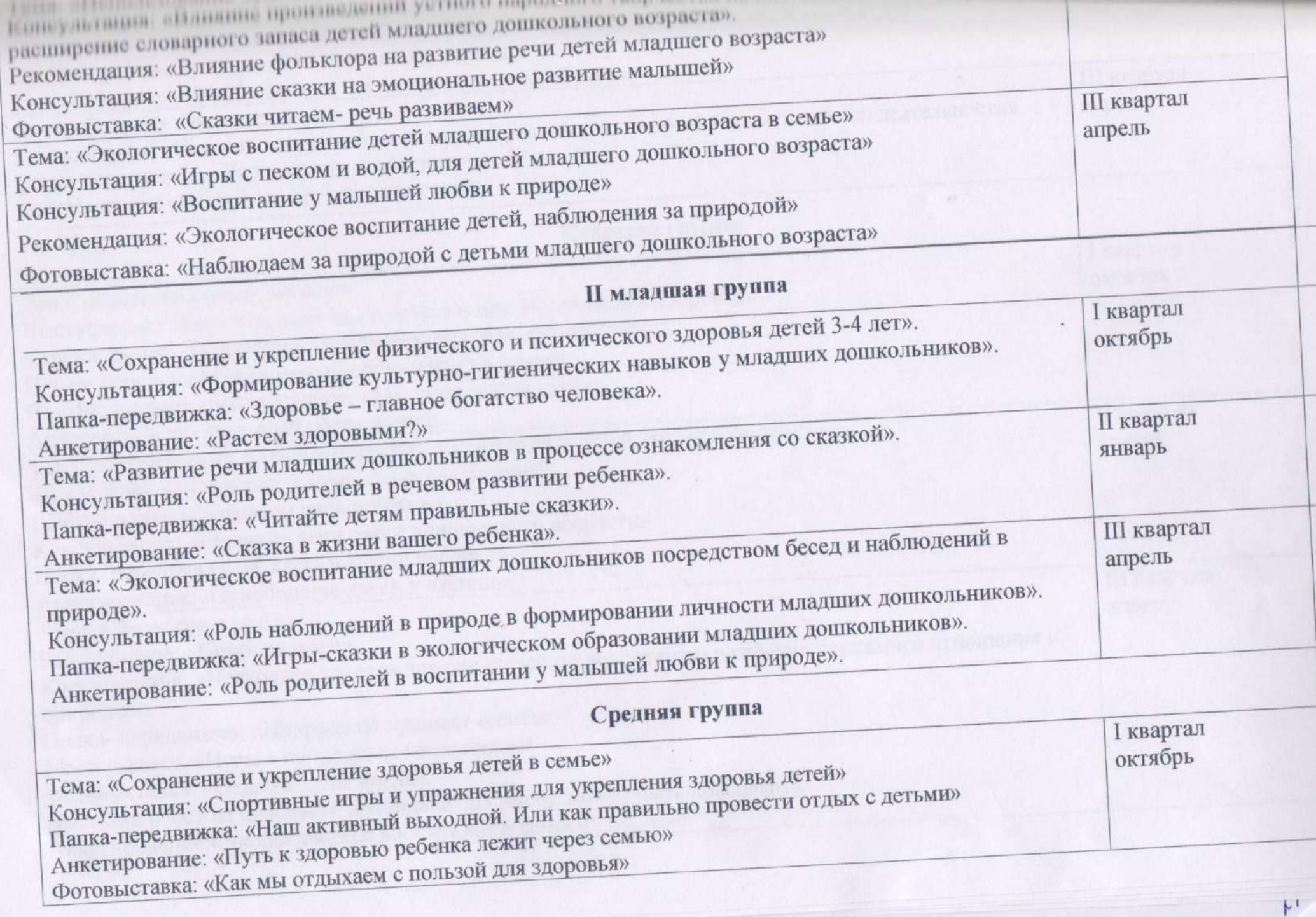

V

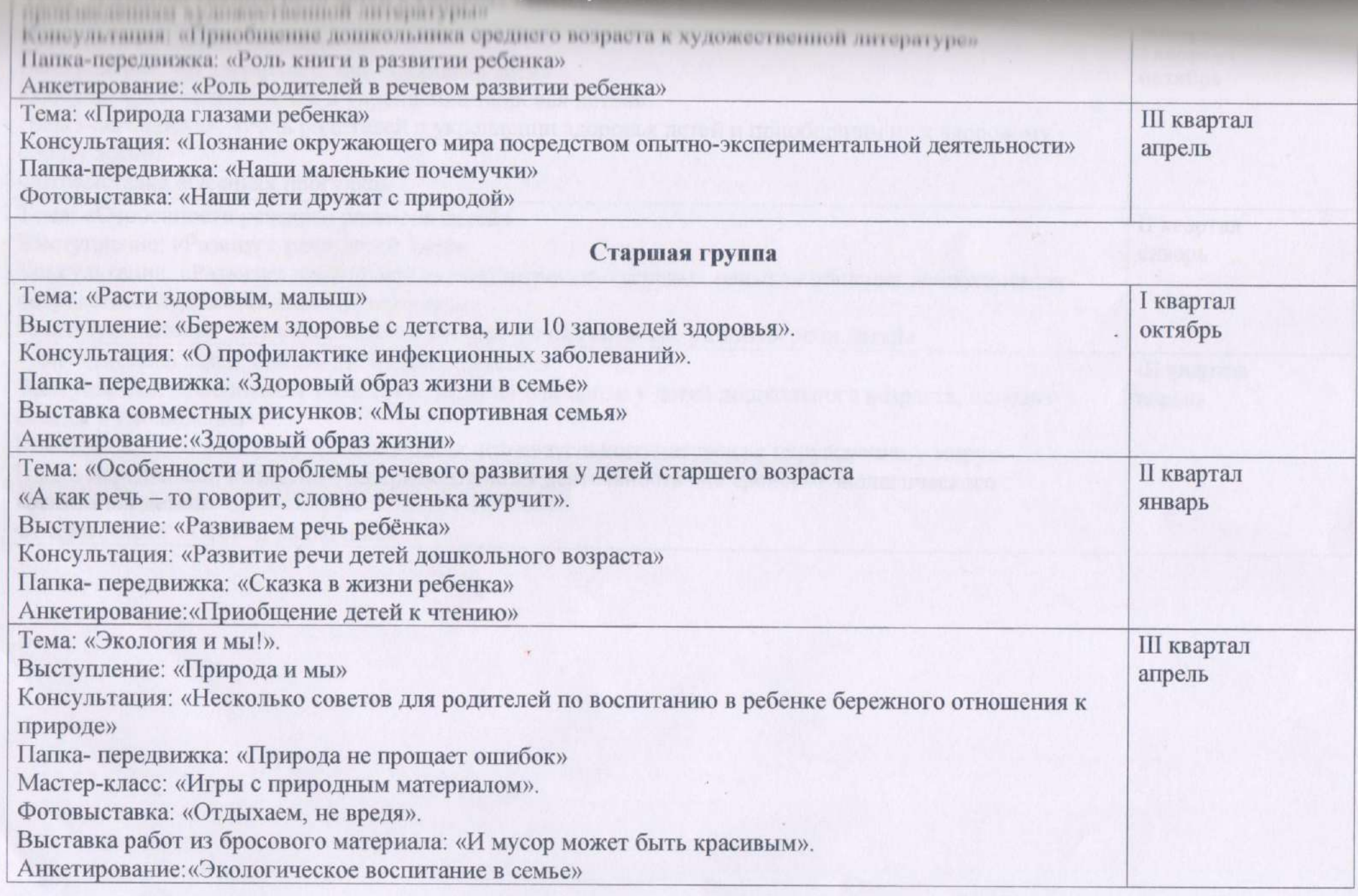

 $16$ 

V

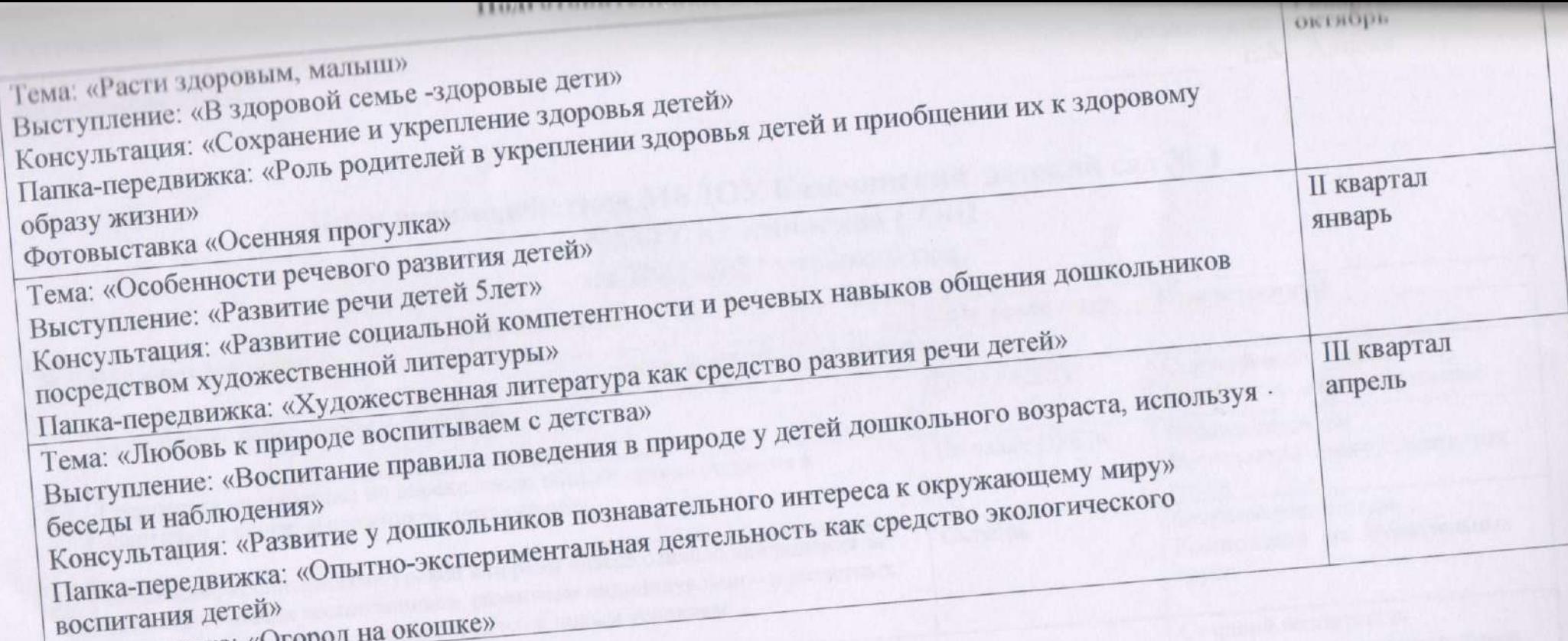

**AVIIA** UNITS

٢ı

 $\mathcal{V}$ 

Фотовыставка: «Огород I

Согласовано: Директор МБОУ Казачинская СОШ Казачинский детский сад лет Е.М. Алиева

# План взаимодействия МБДОУ Казачинский детский сад № 1 и МБОУ Казачинская СОШ на 2021-2022 учебный год

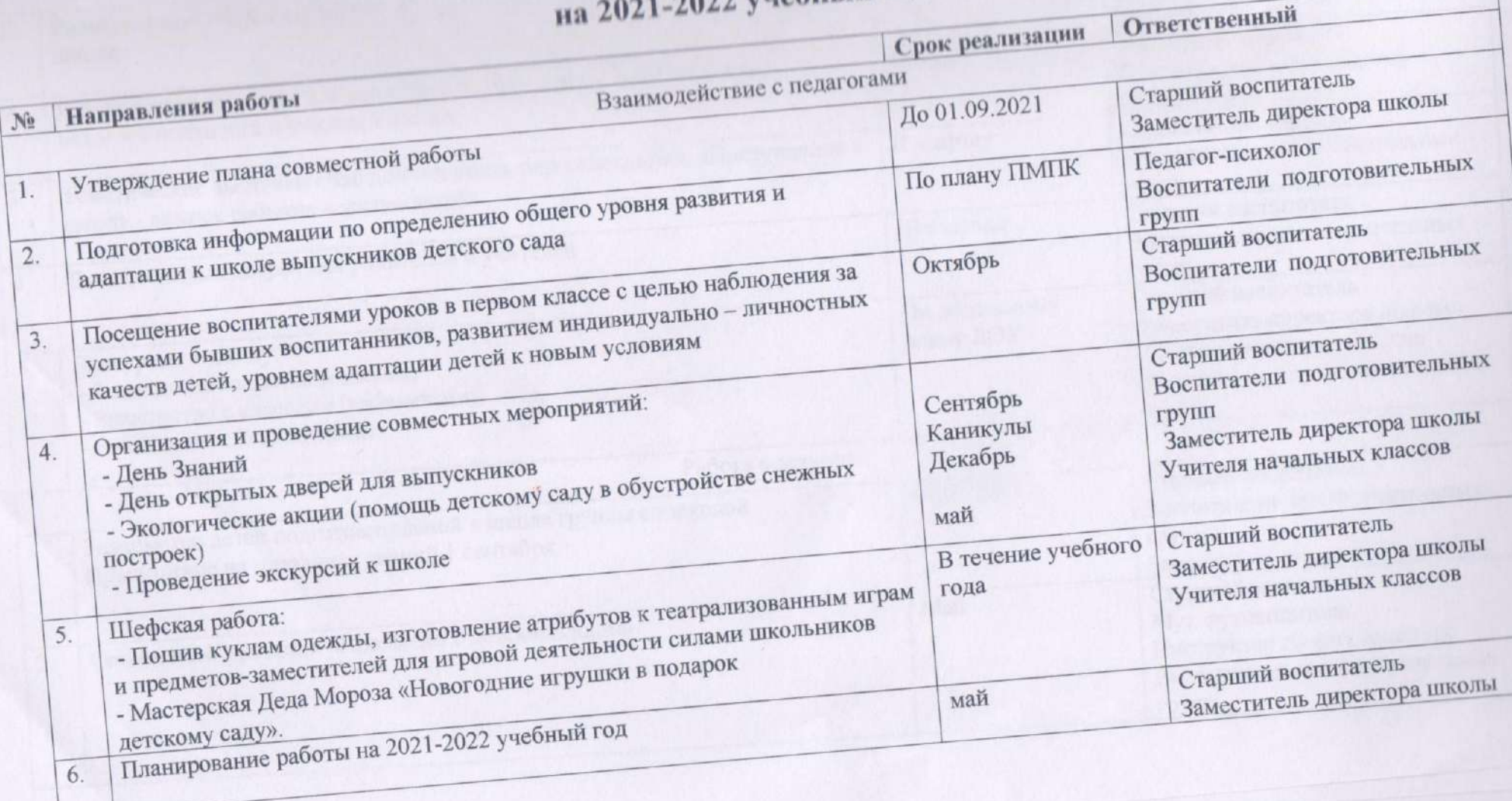

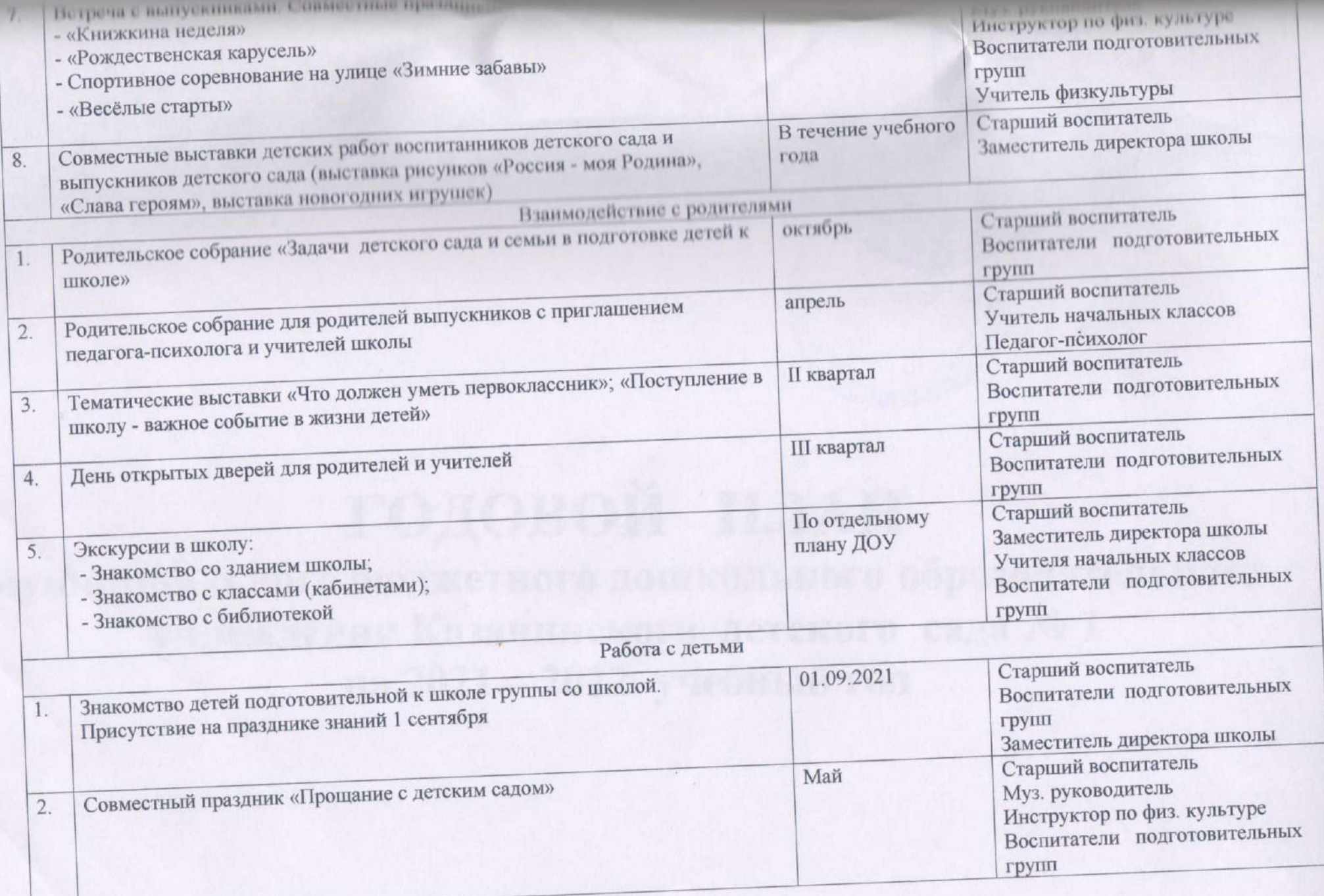

 $v^{\mu}$